$<<$  Project 2010  $>$ 

<<Project 2010

, tushu007.com

- 13 ISBN 9787302251262
- 10 ISBN 7302251266

出版时间:2011-6

作者:杨继萍//吴军希//孙岩

页数:346

PDF

http://www.tushu007.com

Project 2010 Project<br>2010 2010项目管理从新手到高手》以案例为主,由浅入深、图文并茂地介绍Project 2010<br>18  $18$ Project

 $<<$  Project 2010  $>$ 

, tushu007.com

Server

 $<<$  Project 2010  $>$ 

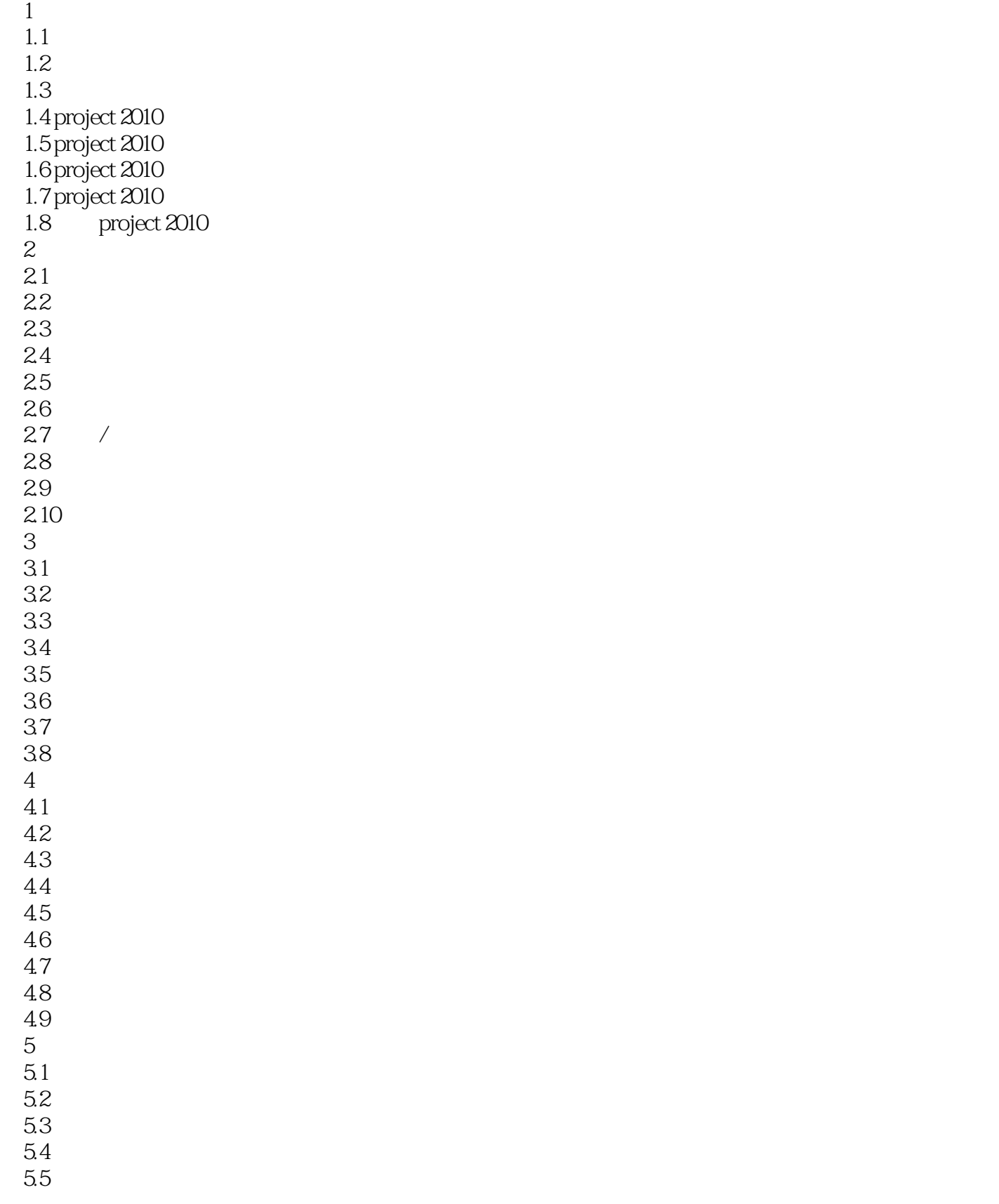

## $\langle$  <Project 2010  $\rightarrow$

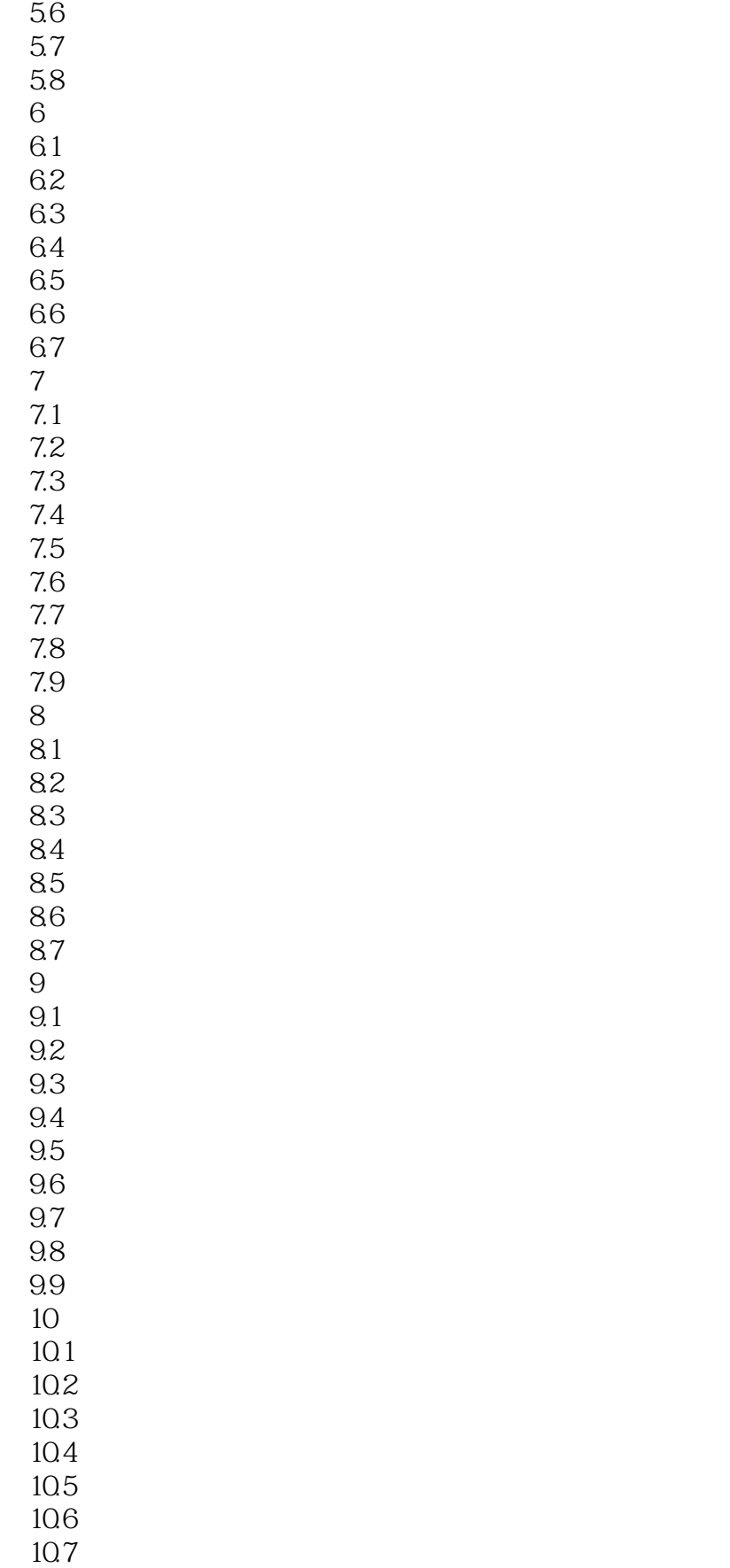

## $\langle$  <Project 2010  $\rightarrow$

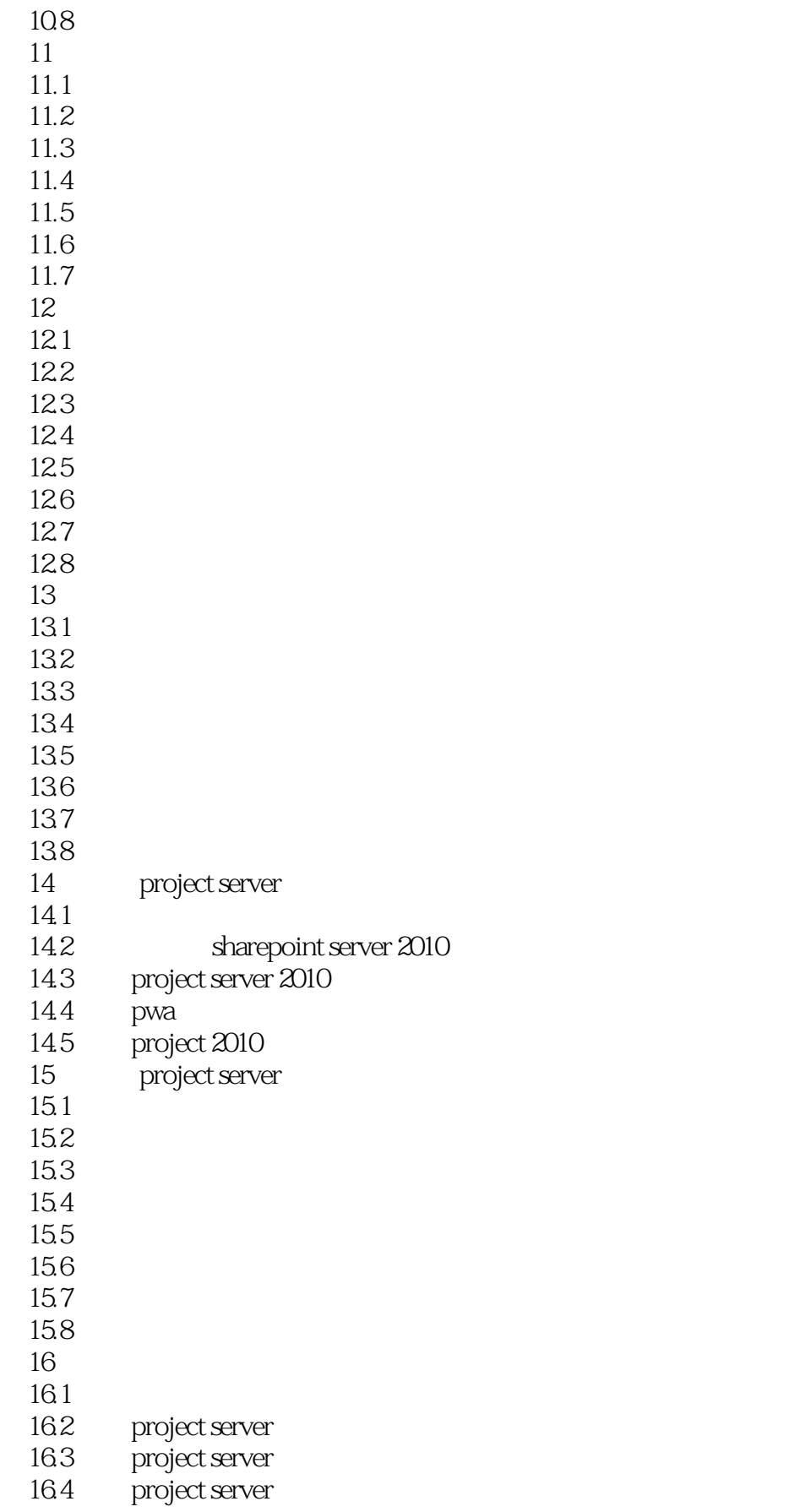

 $<<$  Project 2010  $>$ 

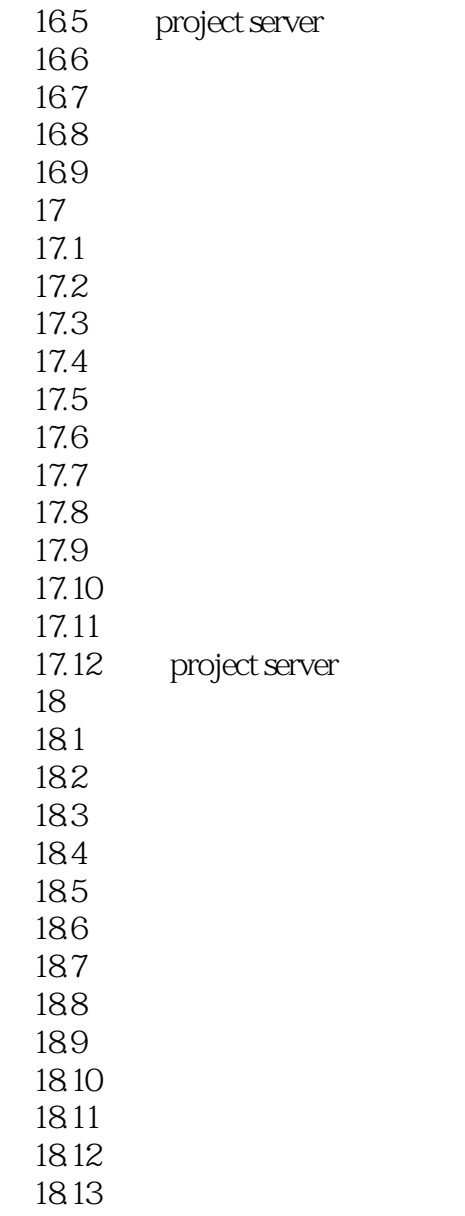

 $<<$  Project 2010  $>$ 

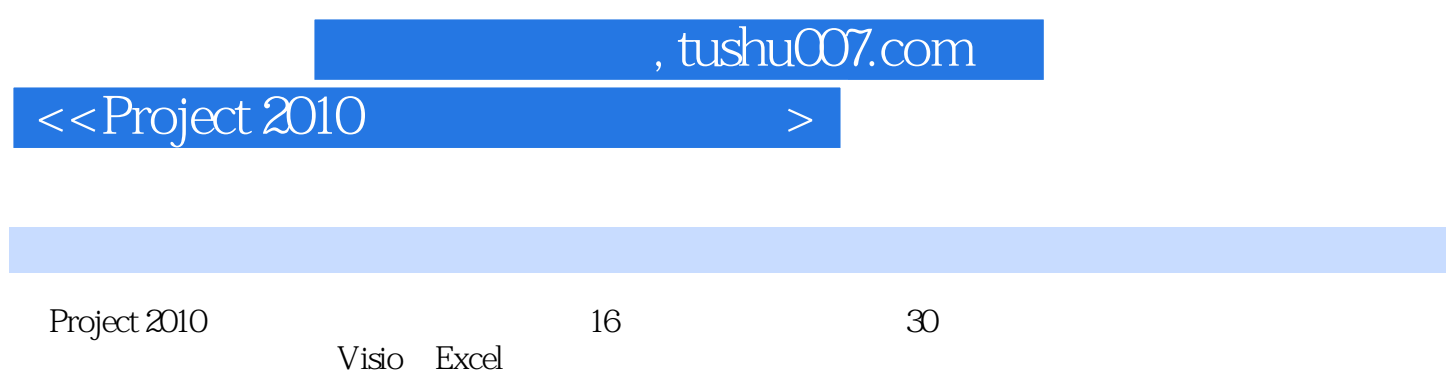

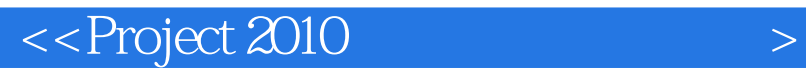

本站所提供下载的PDF图书仅提供预览和简介,请支持正版图书。

更多资源请访问:http://www.tushu007.com

, tushu007.com